# **JIRA Feedback Plugin**

<span id="page-0-0"></span>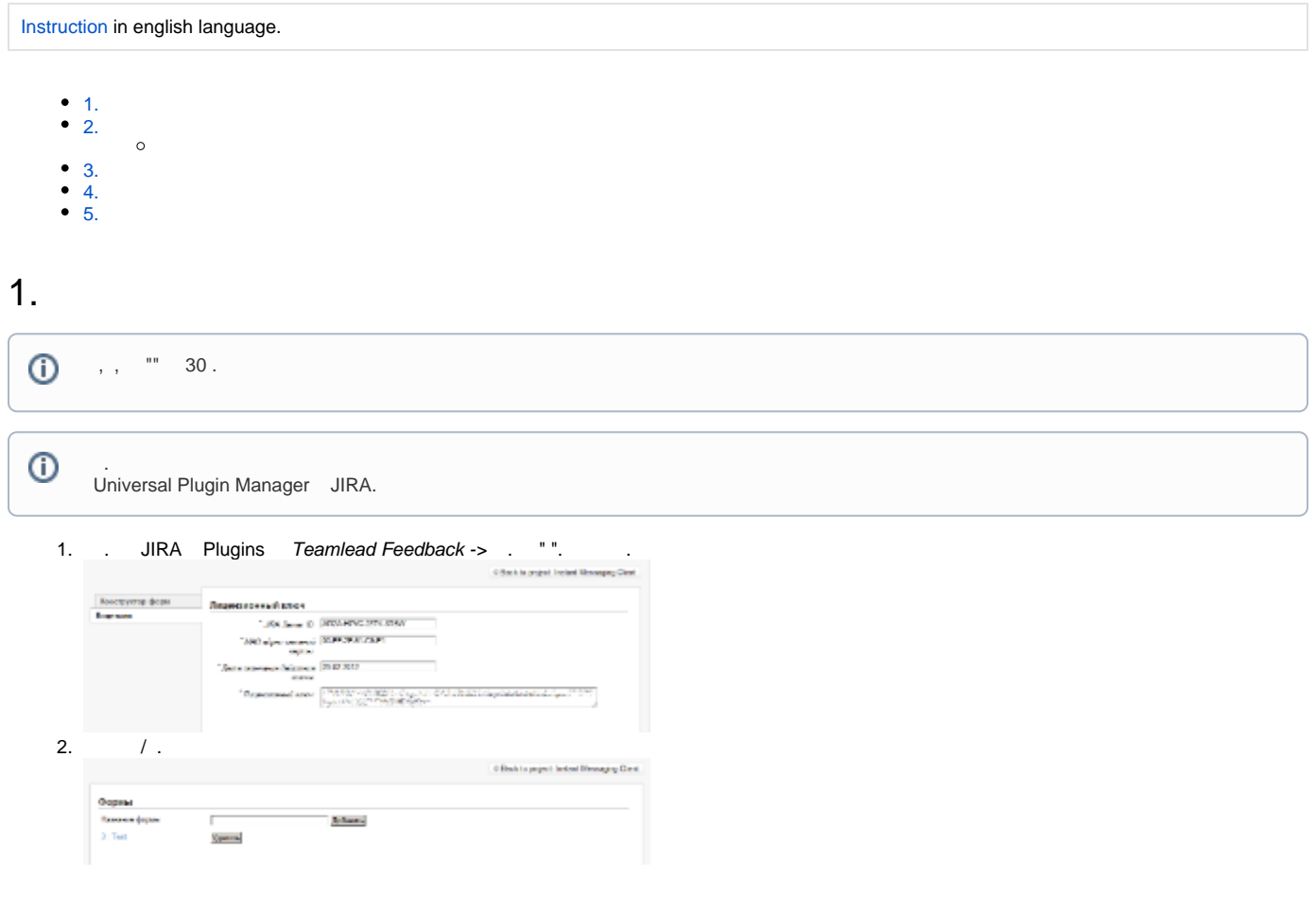

<span id="page-0-1"></span> $2.$ 

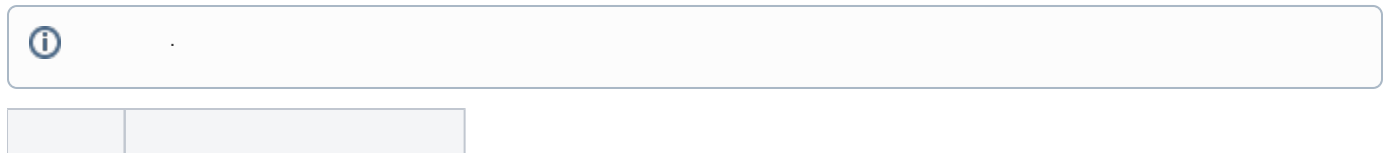

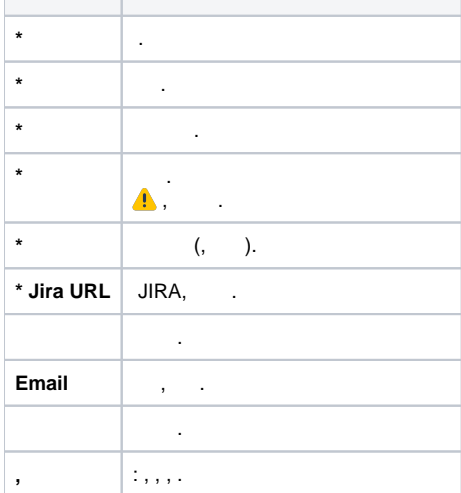

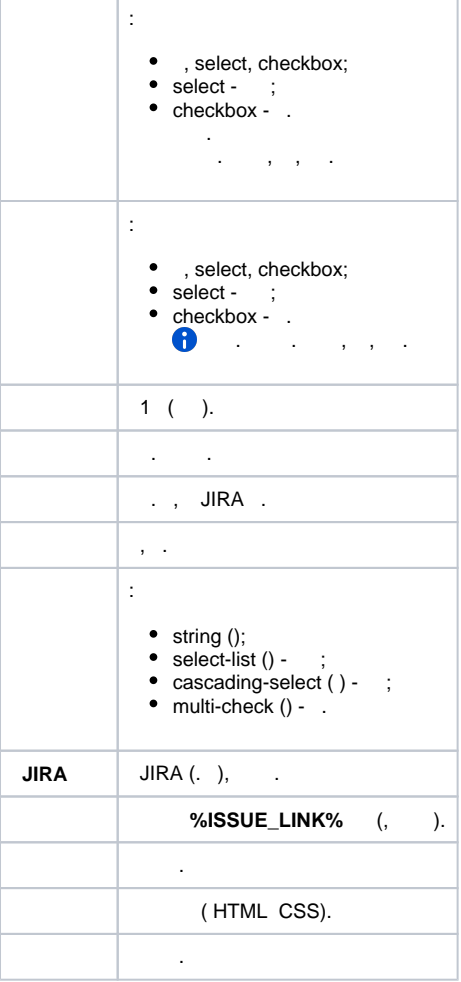

 $^*$ , .

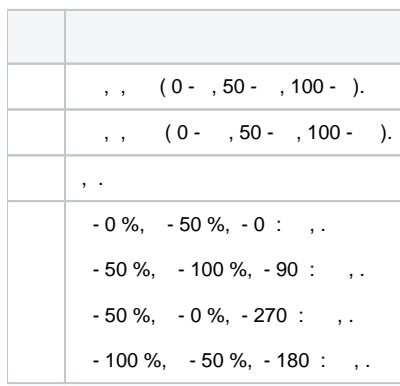

## <span id="page-1-0"></span>3.

 : <div style='[display:none](http://displaynone);'><input type='text' id='feedback-language' name='feedback-language' class='feedbacklanguage' placeholder=' (en/ru)' value='ru'/></div>

, value='ru', , value='en'.

## <span id="page-1-1"></span>4.

1.

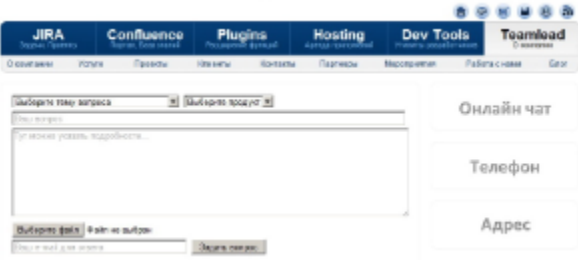

2.

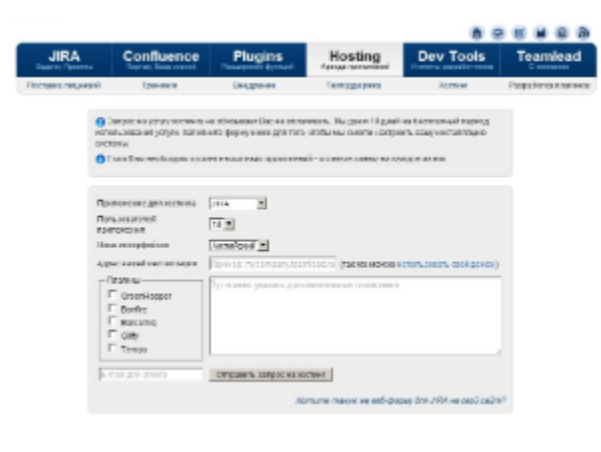

3

Форма обратной связи - $\n *Q* Вадагнроашии $= 5$$ 

#### история запросов

Доблизно Aeros Kanes (Teaminad), последник редикции Aeros Kanes (Teaminad) млй 24, 2012 (просмотреть жанниев

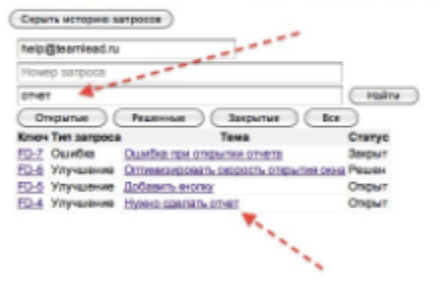

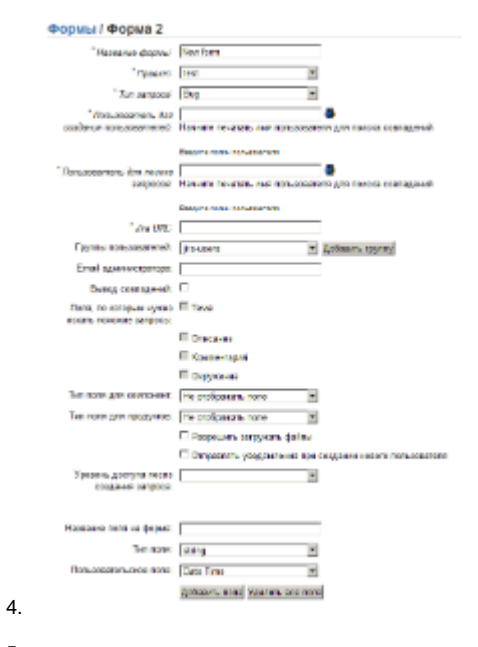

5. :

```
<STYLE TYPE='text/css'>BODY, input, select, table {
font-size: 12px;font-family: Arial,Helvetica,FreeSans,'sans - serif';}
</STYLE>
<div id='feedback-main-div' style='font-size: 12px; font-family: Arial,Helvetica,FreeSans,sans-serif'>
<div id='feedback-error'></div>
<form enctype='multipart/form-data' id='feedback-form' name='feedback-form' target='feedback-response' 
method='post' action='http://localhost:8080/plugins/servlet/feedback/create'>
<input type='hidden' name='form-index' id='form-index' value='1'/>
<div><input type='text' id='feedback-summary' name='feedback-summary' size='60' placeholder=' ' value=''/></div>
<div><TEXTAREA id='feedback-body' name='feedback-body' COLS='62' ROWS='5' placeholder=' ...'></TEXTAREA></div>
<div><select id='feedback-component' name='feedback-component'>
<option value='' selected > </option>
</select>
</div>
<input type='text' id='feedback-email' name='feedback-email' placeholder='E-mail ' size='38' value=''/>
<div><input type='file' id='feedback-attachment' name='feedback-attachment' size='38' /></div>
<input type='button' value=' ' onclick='addFeedback()'/>
</form></div>
<iframe id='feedback-response' name='feedback-response' frameborder='no' style='display: none' width='450' 
height='200'></iframe><div id='feedback-new-issue-div'><input type='button' id='feedback-new-issue-button' 
value=' '></div><script type='text/javascript'>
jQuery(window).load(function()
{
    jQuery('#feedback-main-div').show();
   jQuery('#feedback-new-issue-div').hide();
   jQuery('#feedback-response').hide();
    jQuery('#feedback-new-issue-button').click(function ()
 {
    jQuery('#feedback-form')[0].reset();
    jQuery('#feedback-main-div').show();
    jQuery('#feedback-new-issue-div').hide();
    jQuery('#feedback-response').hide();
   });
});
function addFeedback() {
   var summary = jQuery('#feedback-summary').val();
   var email = jQuery('#feedback-email').val();
  if (summary.trim() == '' || email.trim() == '')
 {
   var message = '';
    if (summary.trim() == '')
\{ message = message + '<div> </div>';
    }
   if (email.trim() == '') {
     message = message + '<div> E-mail </div>';
 }
    jQuery('#feedback-error').html(message);
    return false;
}
    jQuery('#feedback-error').html('');
    jQuery('#feedback-main-div').hide();
    jQuery('#feedback-new-issue-div').show();
    jQuery('#feedback-response').show();
    jQuery('#feedback-form').submit();
   return false;
}
</script>
```
## <span id="page-4-0"></span>5.

JIRA Teamlead Jira Email Handler, :

 , ; .

### $\mathcal{A}^{\pm}$  ,  $\mathcal{A}^{\pm}$  ,  $\mathcal{A}^{\pm}$

userGroup=< >

## Atlassian.

 $\odot$ Teamlead Jira Email Handler userGroup.  $-$ , .

- JIRA Core<br>• Confluence<br>• Crucible<br>• Bamboo<br>• Stash
- 
- 
- 
- 
- 
- 
- $\ddot{\bullet}$   $\dot{\bullet}$   $\dot{\bullet}$
- 
- $\bullet$
- 
- 
- 
- CRM<br>• HelpDesk<br>• Timesheet<br>• Project Management

### **Teamlead**

- $\bullet$
- $\bullet$
- $\bullet$
- Work at Teamlead  $\bullet$